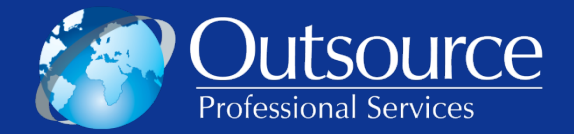

# **PowerPoint Design Services for Management Consultants, Private Equity Investors and Companies**

**Sample Chart Library**

January 2012

**Confidential** 

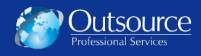

## **Skill assessment and professional development in a global environment are key success factors**

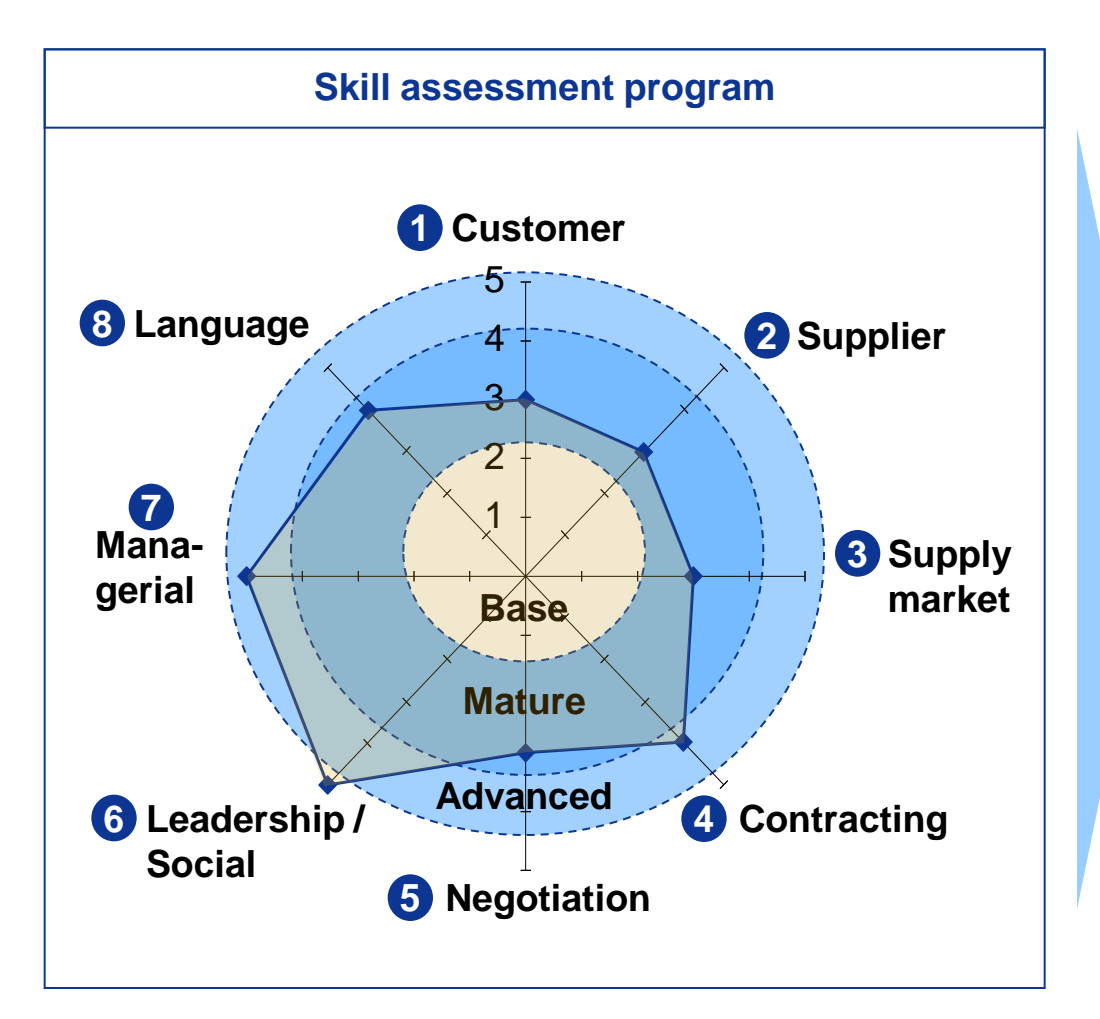

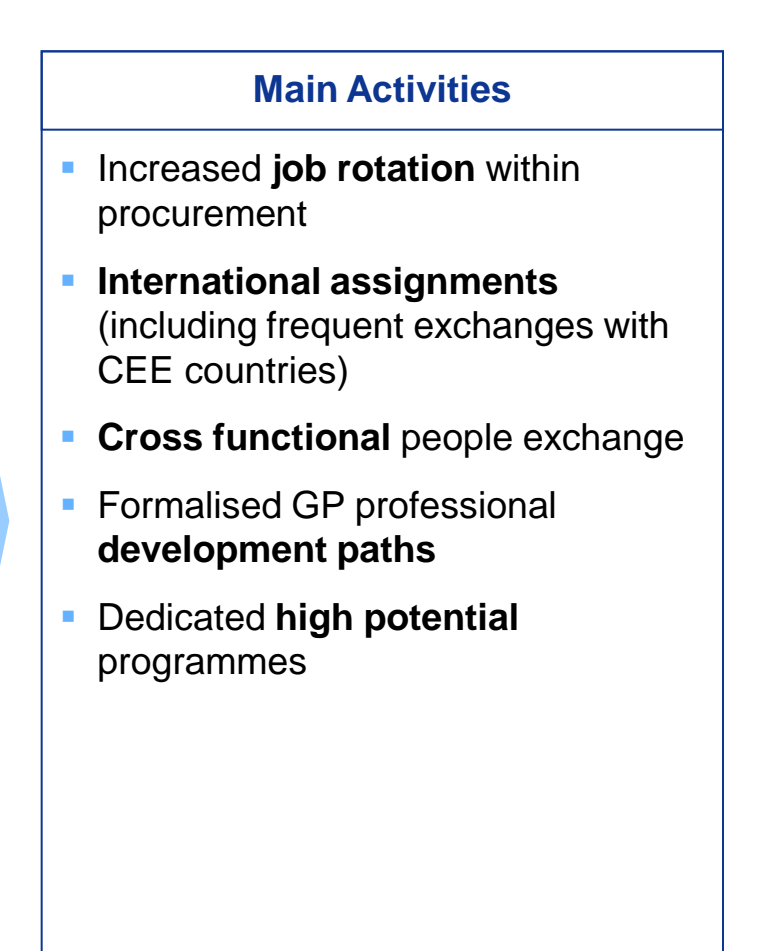

## **Driven by the current challenges, Companies are moving towards global models together with standardized / common processes and systems**

#### **xxx** xxx  $\bullet$  XXX New business xxx xxx models  $\bullet$  XXX  $\bullet$  XXX  $\bullet$  XXX **xxx** xxx  $\sqrt{ }$  xxx xxx xxx xxx  $x^{\star}$ **Standard**xxx xxx Common systems **ization** xxx and processes xxx **Level** xxx  $44.7$ xxx  $\overrightarrow{xx}$   $\overrightarrow{xxx}$ **WHY** xxx  $\blacktriangleright$  XXX  $\blacktriangleright$ **Azz** xxx  $\sqrt{x}$ Current systems xxx and processes Country **Countrillegative Country** Region **Countrillegative Country** Europe / Global **Consolidation Level** Achieved Financial Svcs Industry

#### **Procurement Organization Model Trends**

Other Industries

-**Current Trend** 

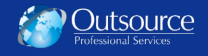

## **XXXXX has potential to improve purchasing health**

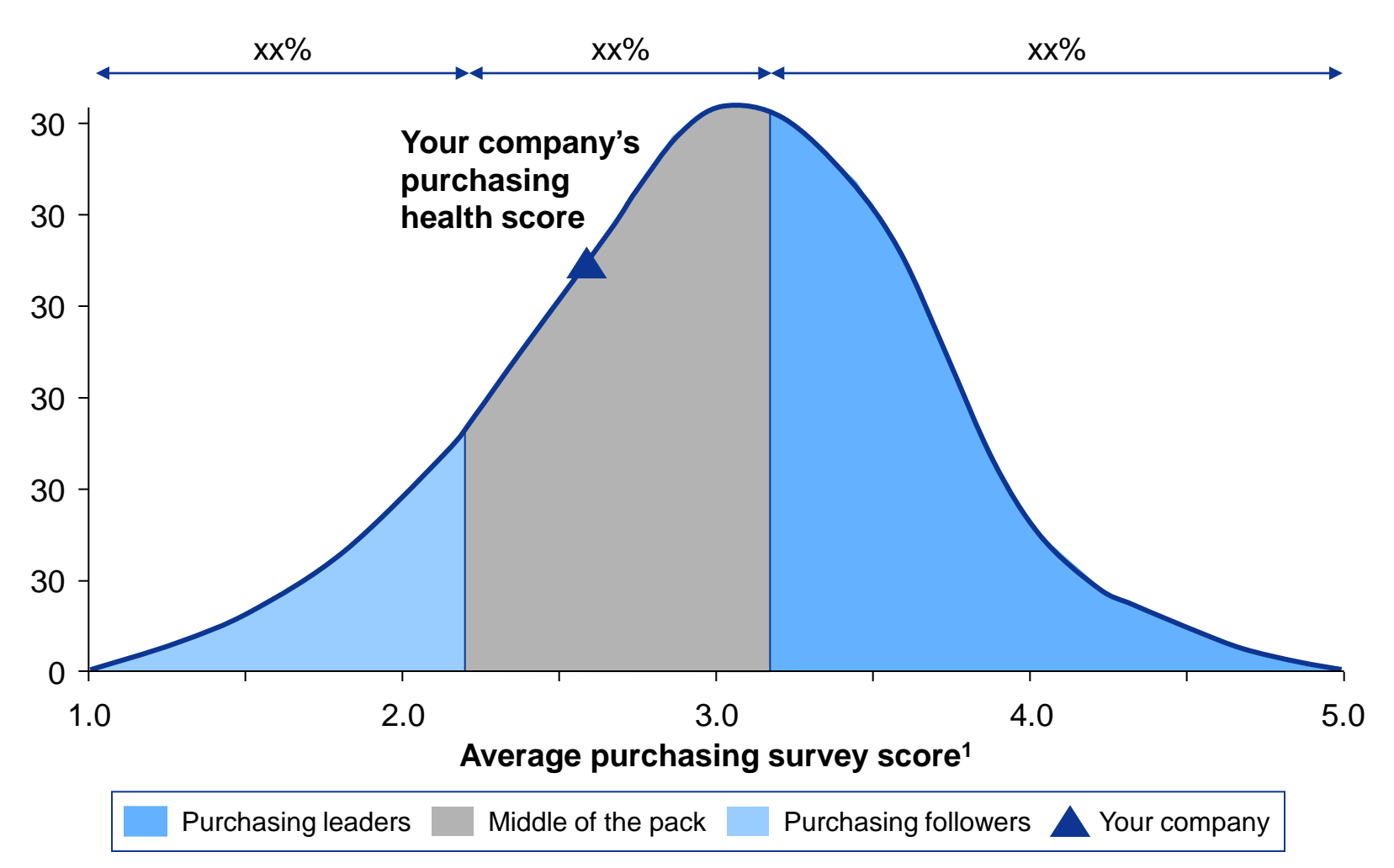

#### **Share of participants, Percent**

1 Average purchasing scores by performance: purchasing followers x.x, Middle of the pack x.x, and Purchasing leaders x.x

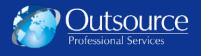

## **XXXXX's purchasing health compared to industry**

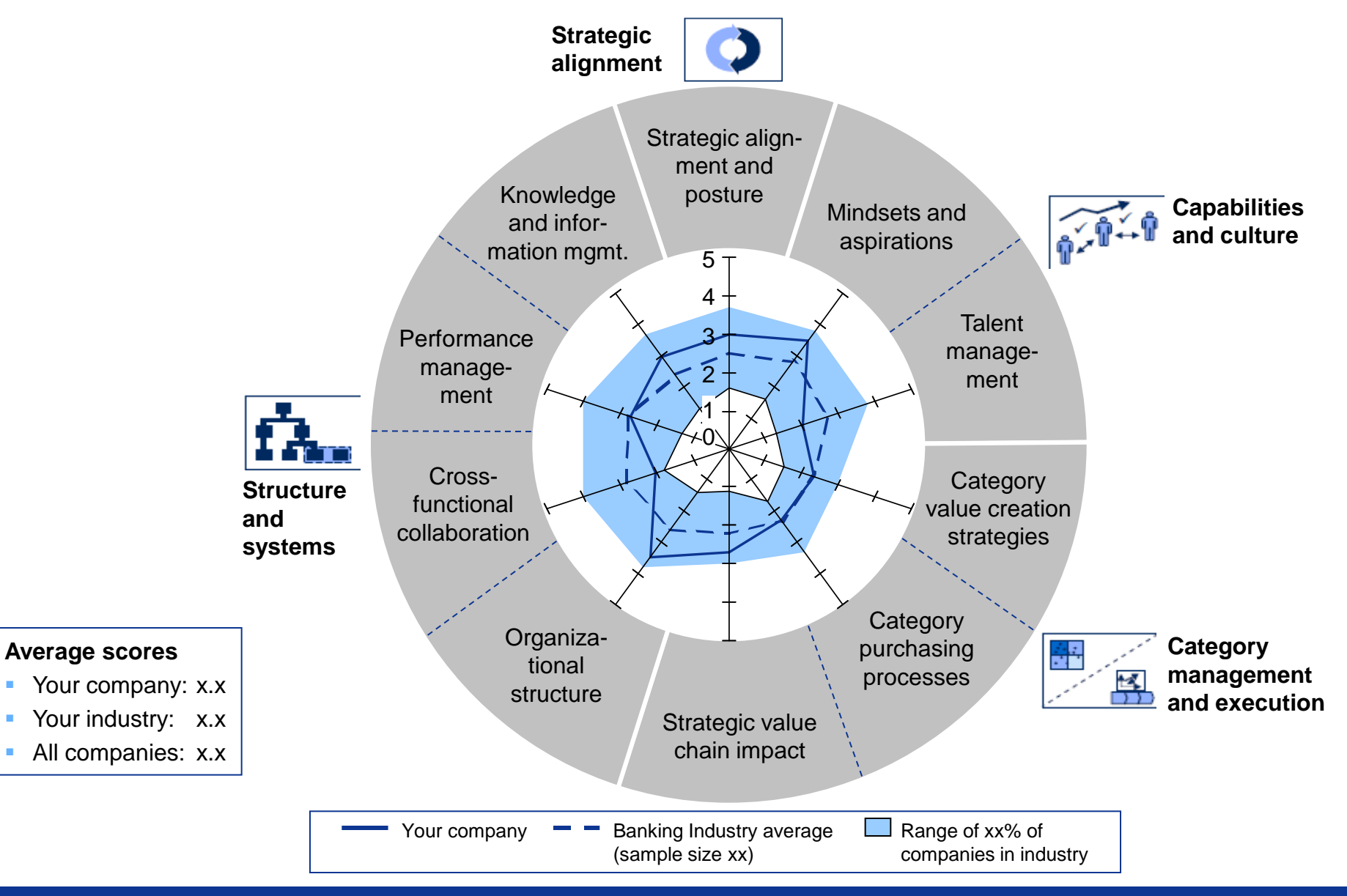

© 2011 Outsource Professional Services - All rights reserved

### **… with an extensive geographical presence in Europe**

#### **European branch network and banking subsidiaries**

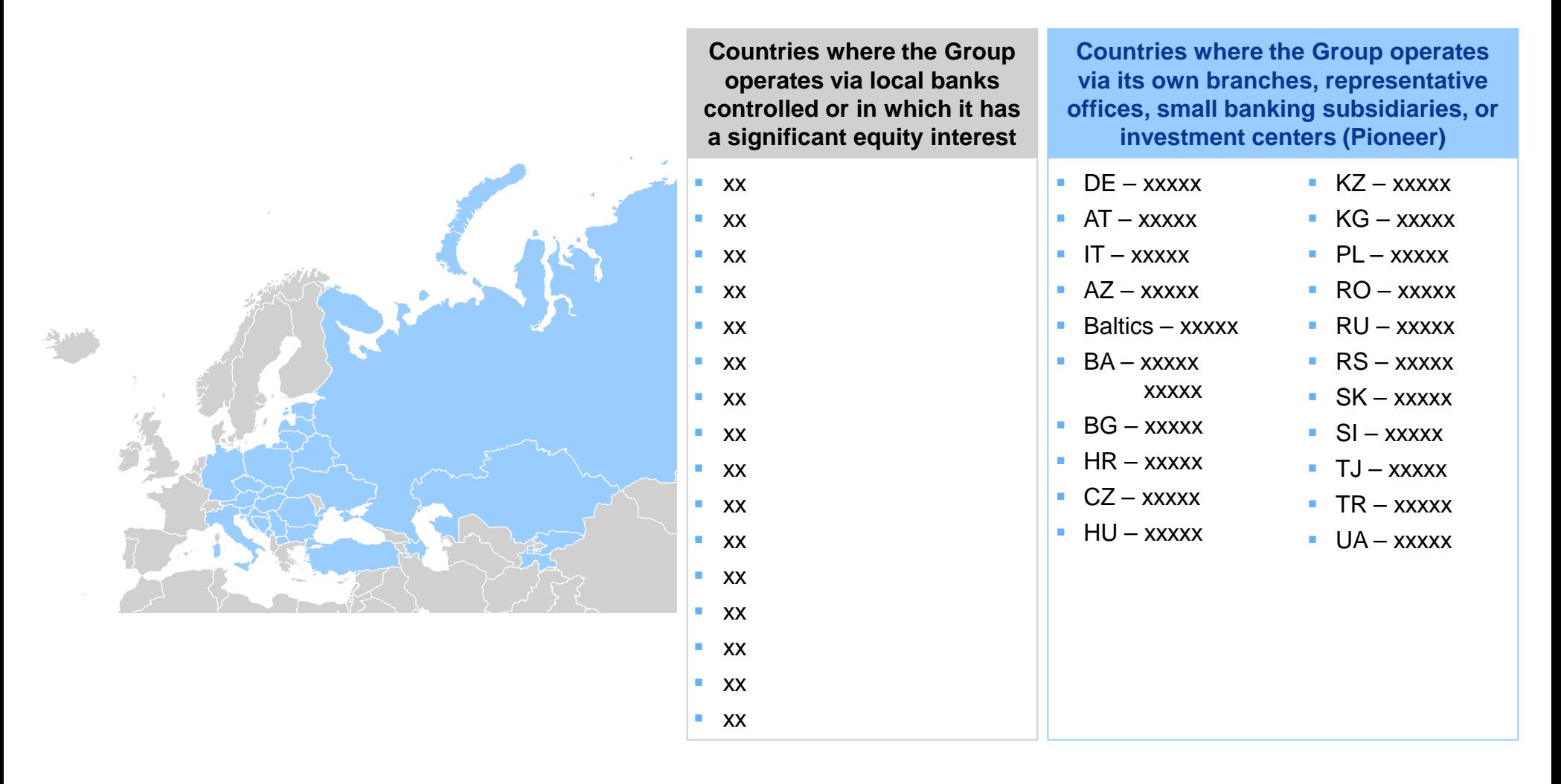

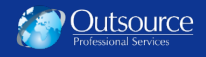

## **Enhancement of support and control over procurement activities through processes and tools**

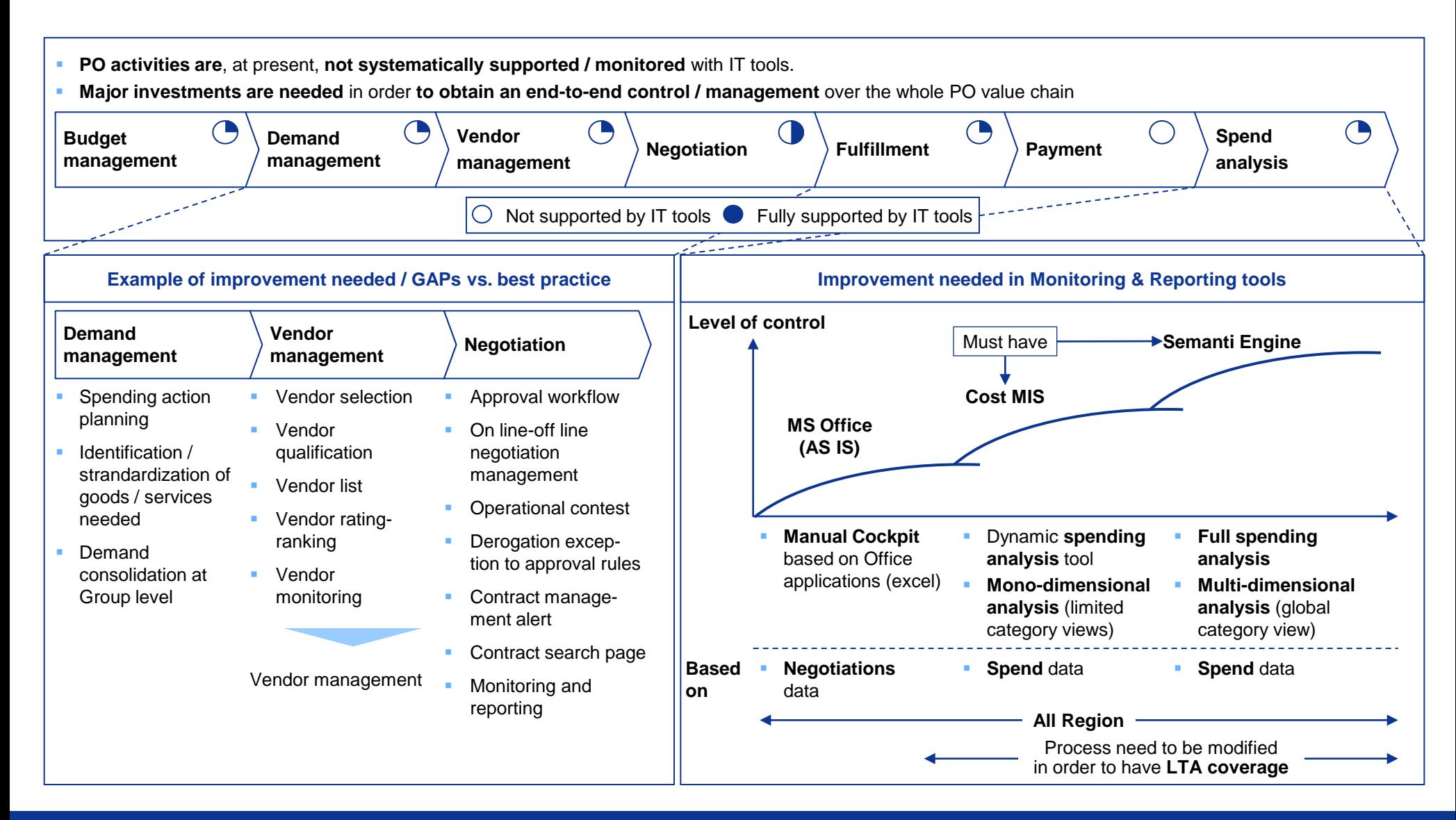

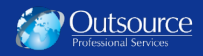

# **XXXXX profile show a combination of high coverage and high performance among FS peers**

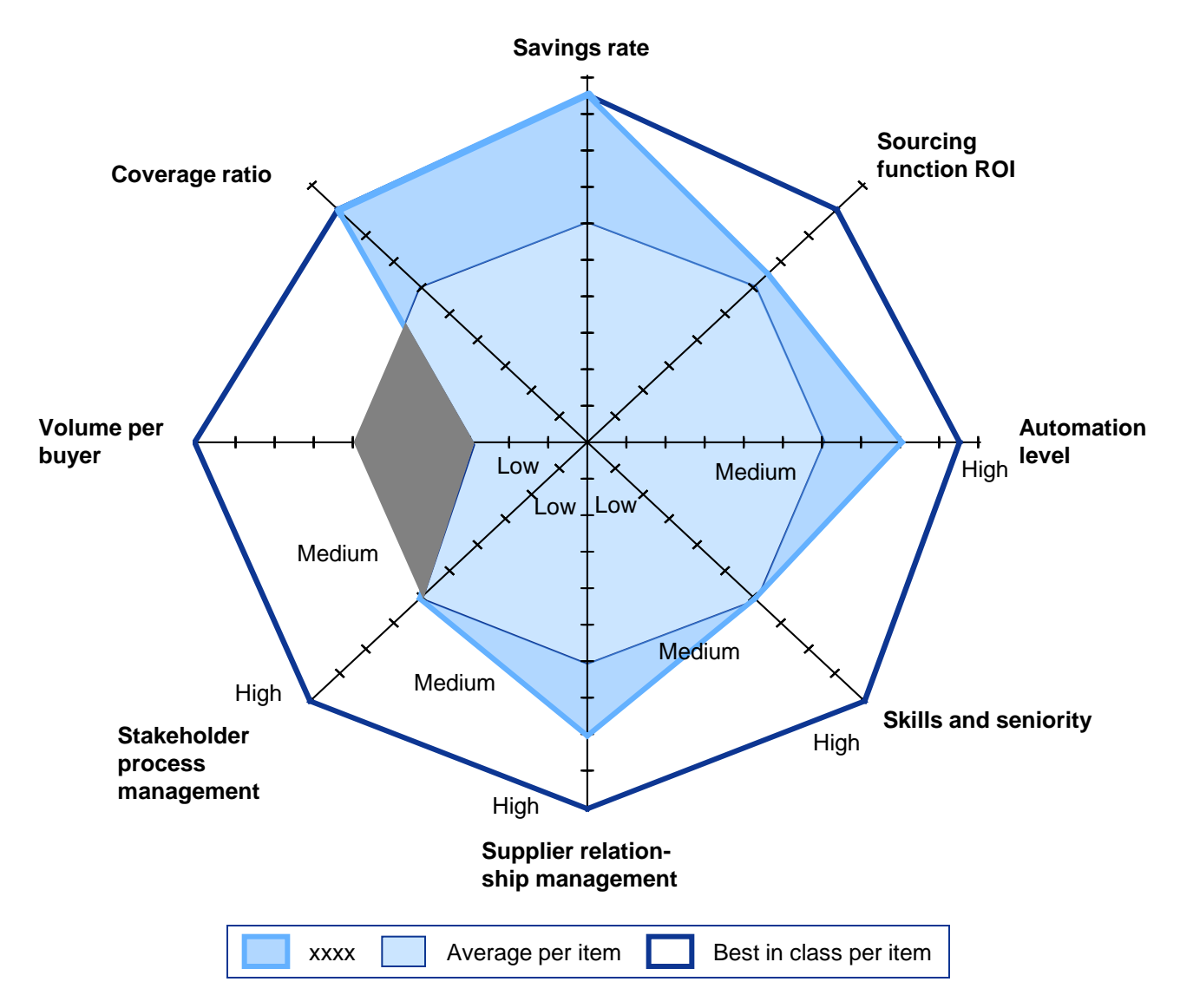

# **While XXXX has xx% market share on time spend in GER, in RU XX% of time spend is not allocated by one of the larger property portals**

#### xx% xx% xx%  $xx\%$   $\times$   $xx\%$ xx% xx% xx% xx% xx%  $xx\%$  $xx%$ xx% xx% xx% xx%  $xx\%$ xx% xx% xx% xx% xx% xx% xx% xx% xx% xx% xx% **Germany <b>France Conserversity France United Kingdom Russia Russia Propose** *Russia*

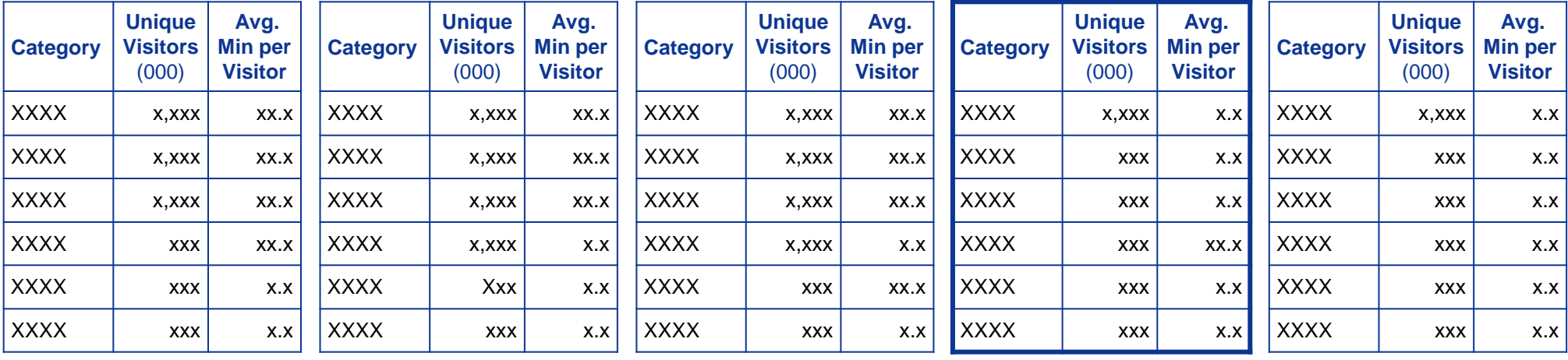

#### **Total Minutes** (Million) **DRAFT**

**Community** 

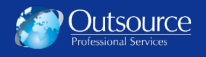

#### **Unterschiedliche Themencluster befüllen die Innovationspipeline**

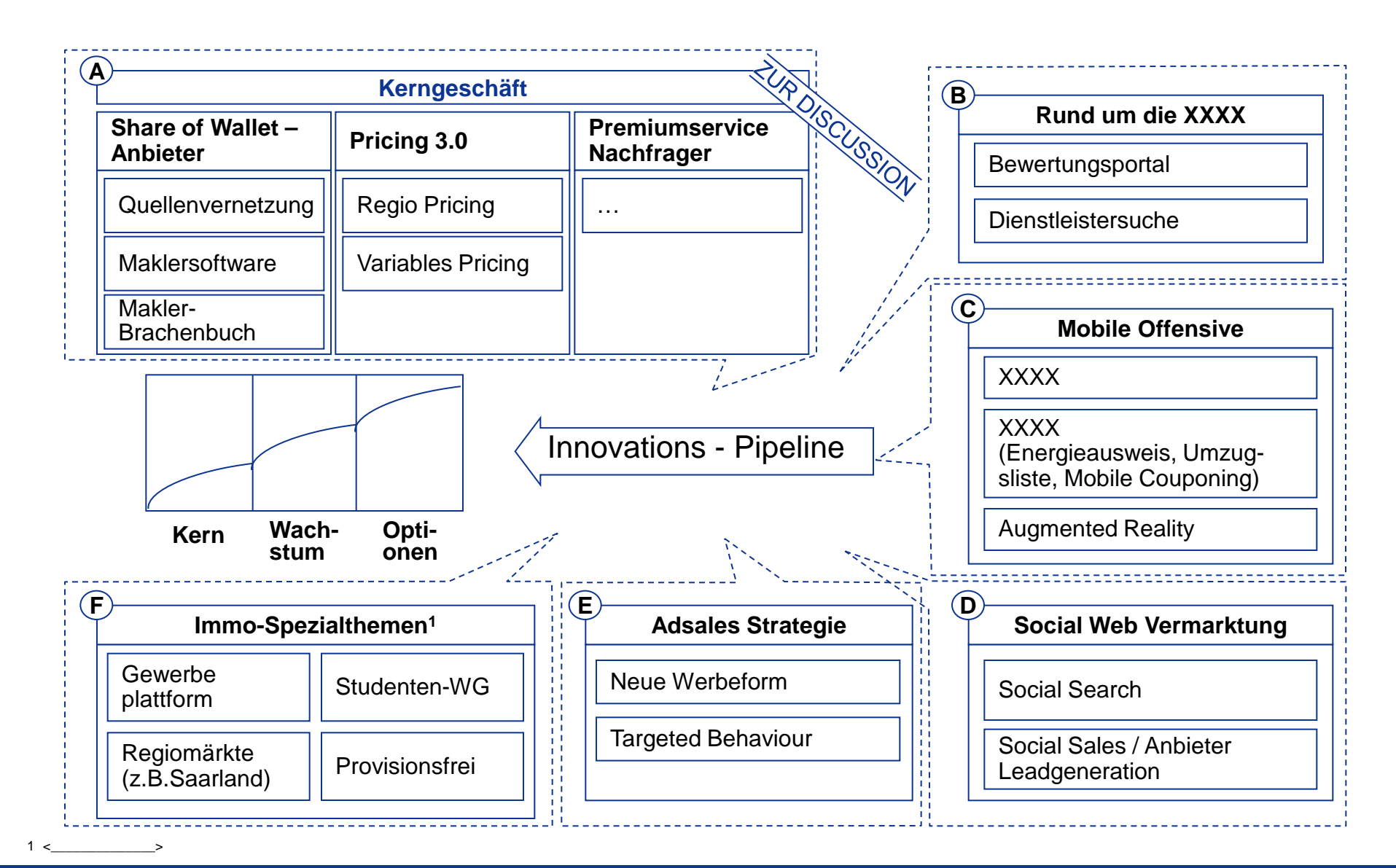

## Wir schlagen vor, zunächst Produktcluster "Sharing" (I, III, IV, IX) umzusetzen

#### **D. Social Web Verwaltung**

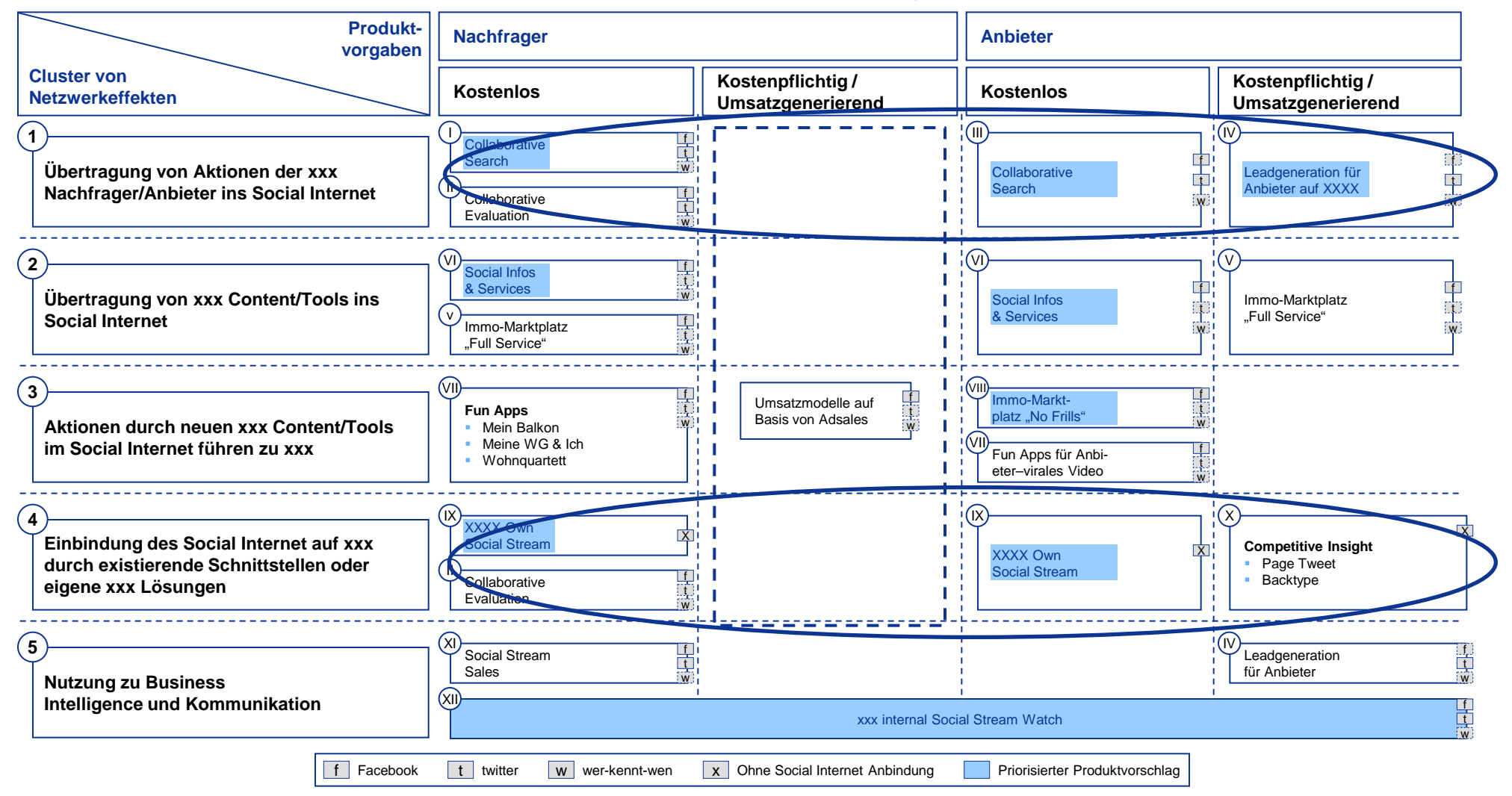

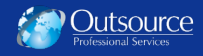

# **The different Facilities Management engagement models differ in terms of financial impact and change management challenge**

#### **Approaches to Facilities Services Sourcing**

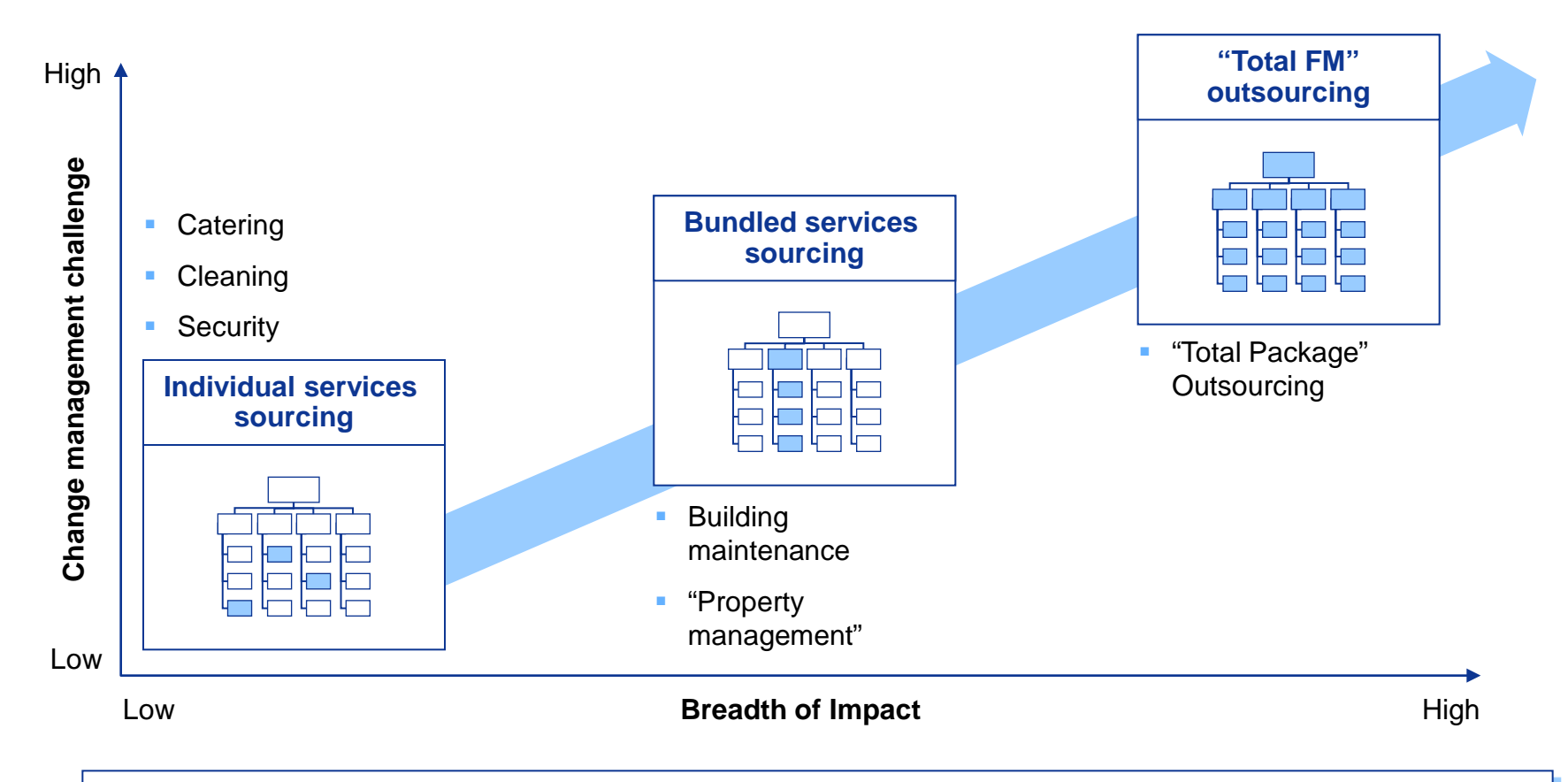

#### **The trend is towards multi-category outsourcing, reflecting increasing supply market capability in this area over recent years**

## **X.X Major inbound transportation lanes**

#### **Key Supply Chain Paths for UK Plants**

**Controller Controller Controller Section** 

Reviewing the data from the detailed supply chain templates and the Schneider database indicates opportunities to rationalize the number of carriers, freight forwarders, and export agents by focusing on the key lanes of interest. Six lanes make up most of the transportation spend but we plan on analyzing all 8 lanes below

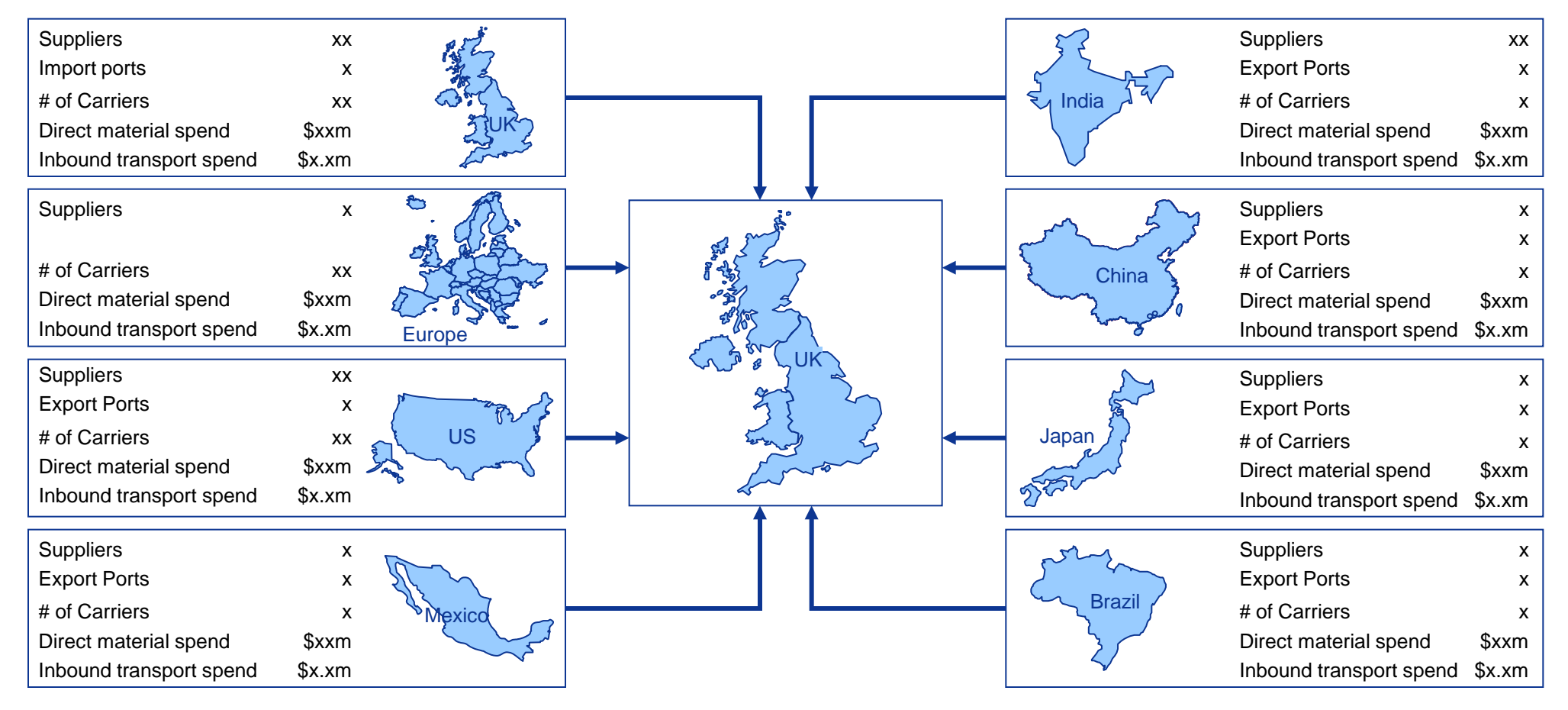

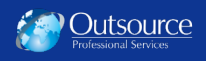

## **Premium Freight Management**

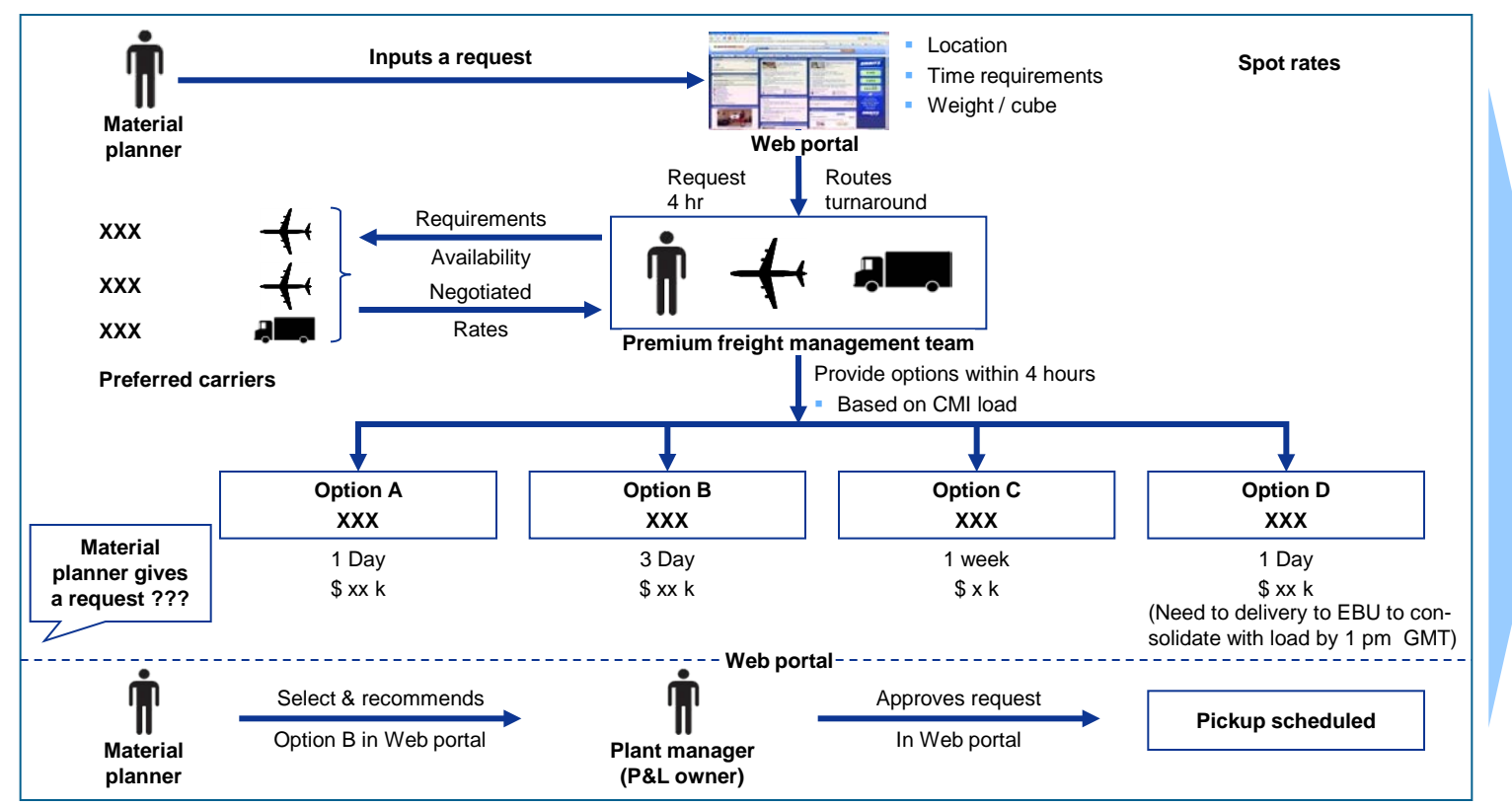

#### **Optimizing Premium Freight Transport**

#### **Benefits**

- Optimal cost for required delivery parameters (e.g., Next day vs. 3 day vs. next week)
- Robust tracking of premium events enabling potential process improvements
- **Premium Freight** group held accountable for lowering overall cost / kilo for Premium Freight

**Establishing a premium freight management group that has accountability for lowering the cost per kilo for premium freight while also tracking and reporting on Premium Freight requests has great potential in lowering Cummins' overall Premium Freight expense**

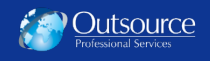

#### **Load Consolidation**

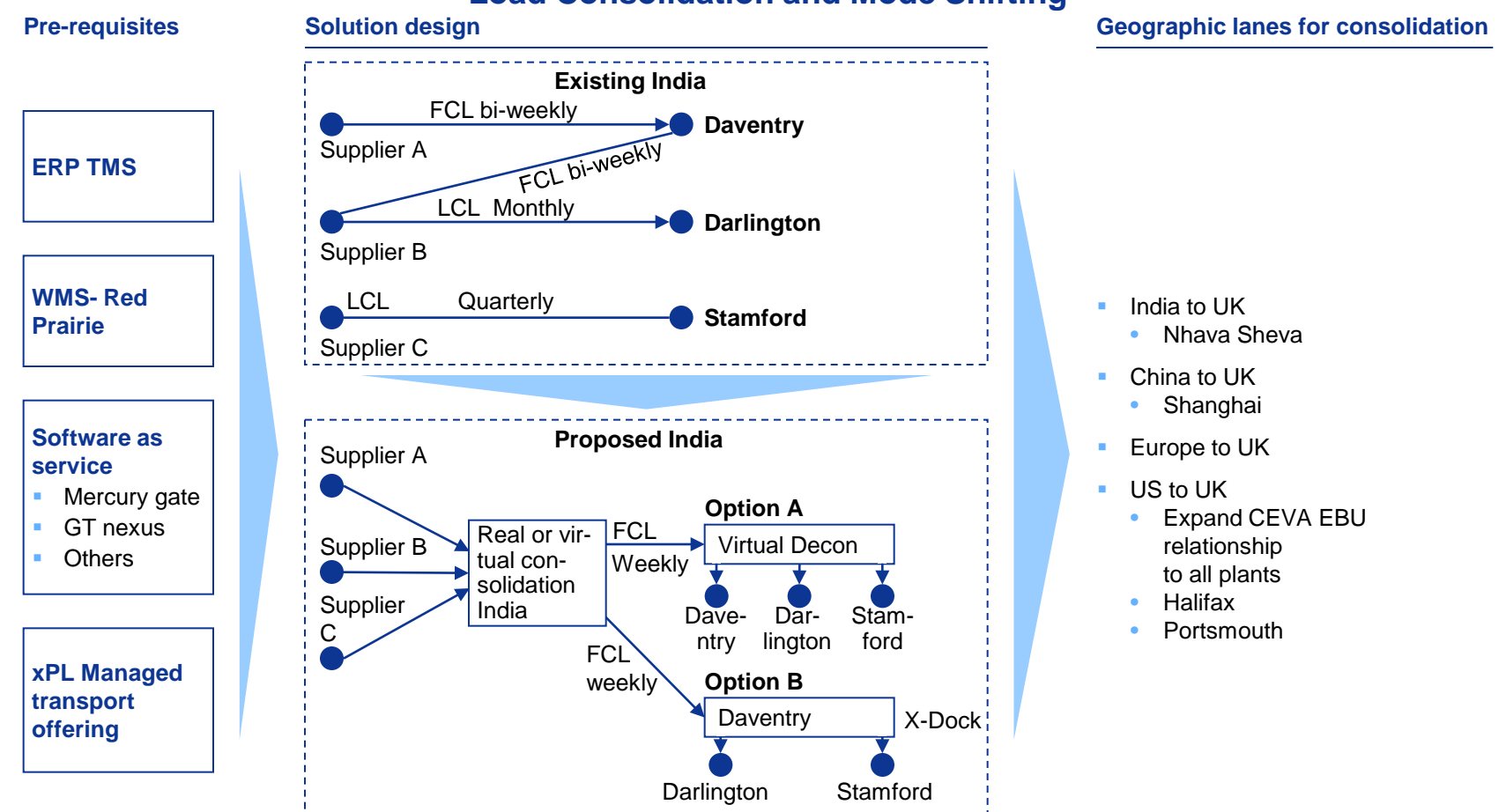

#### **Load Consolidation and Mode Shifting**

**Mode shifting / load consolidation and increasing container utilization will require some type of TMS either through internal ERP or outsourcing to a xPL. The main opportunity areas for the EMEA XXXXX project are the Europe to UK, India to UK, China to UK and US to UK routes. However any solution chosen will also enable same efficiencies for other regions of the world**

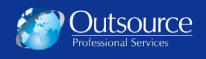

#### **PIC macro process**

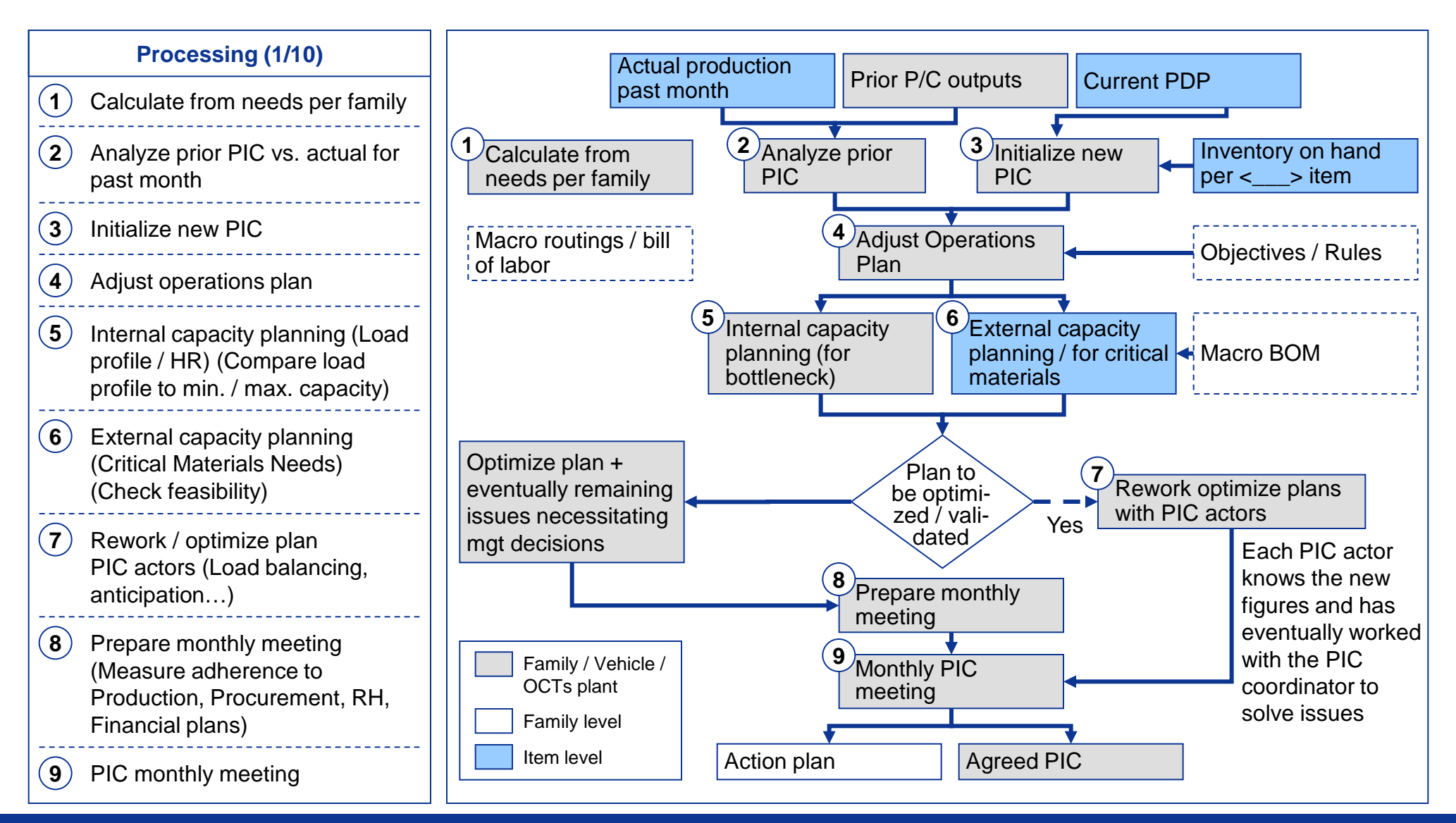

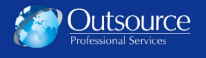

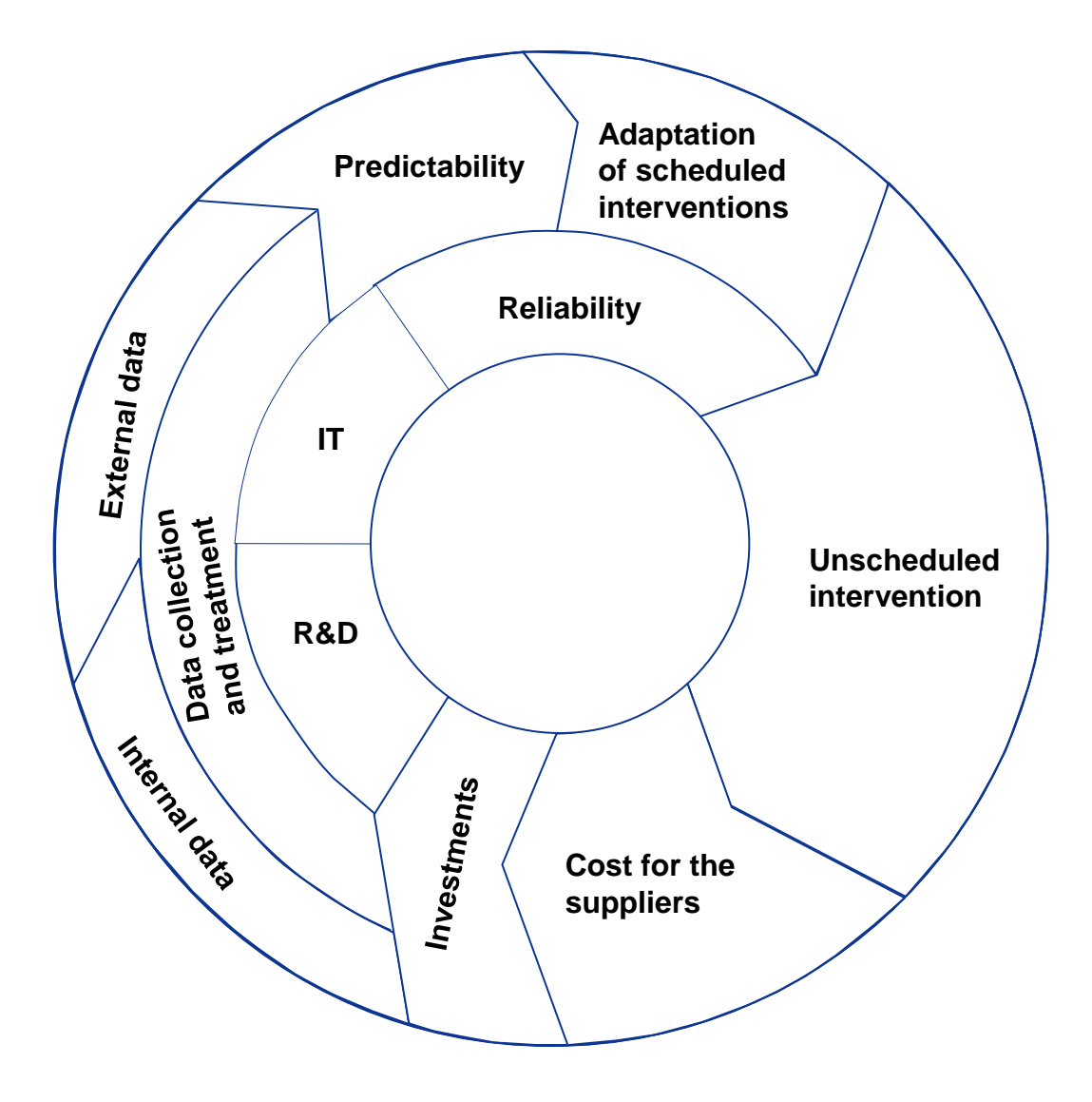

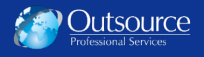

## **Loading process description** (XXX)= Indications for production

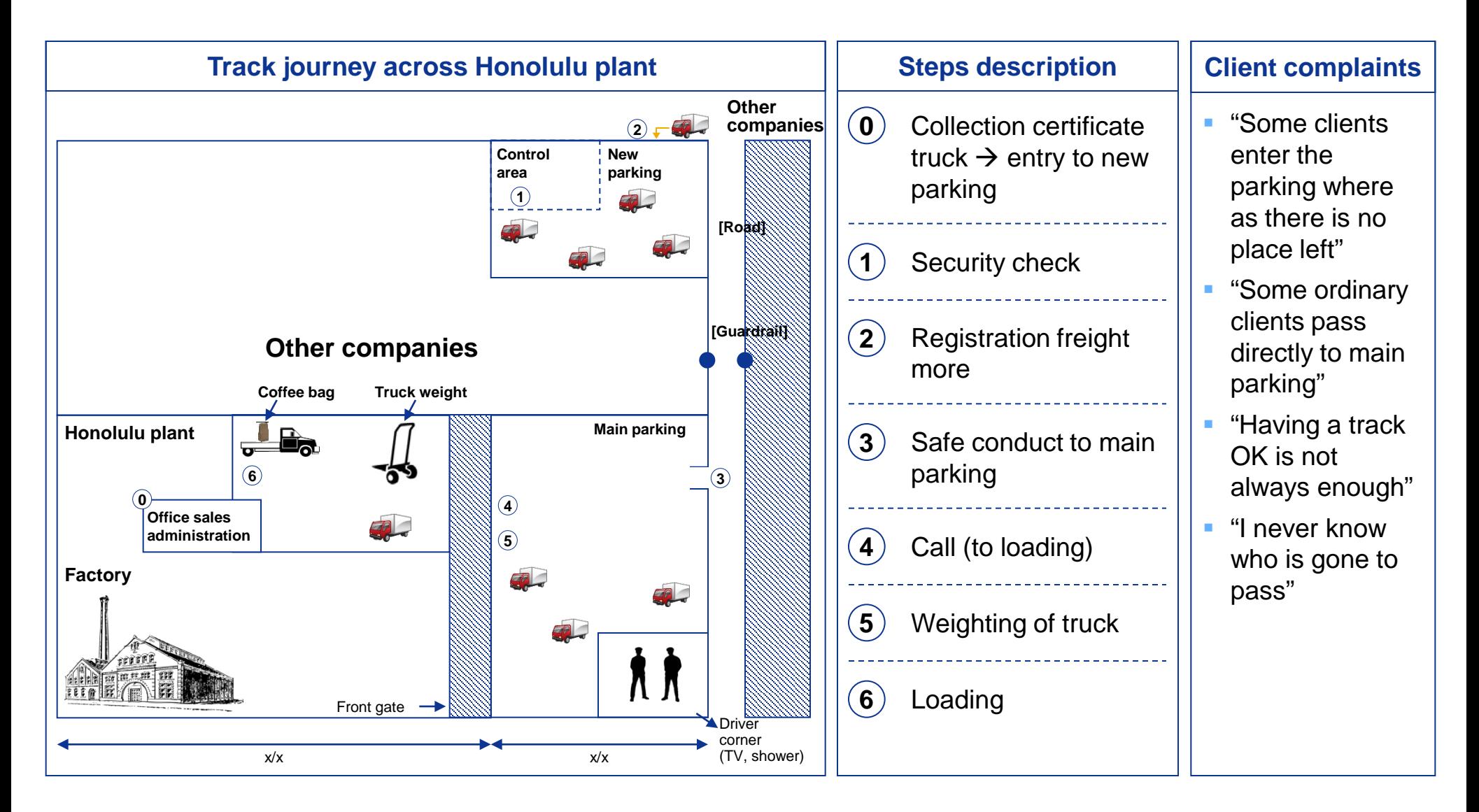

### **Demographic development of Romanian population**

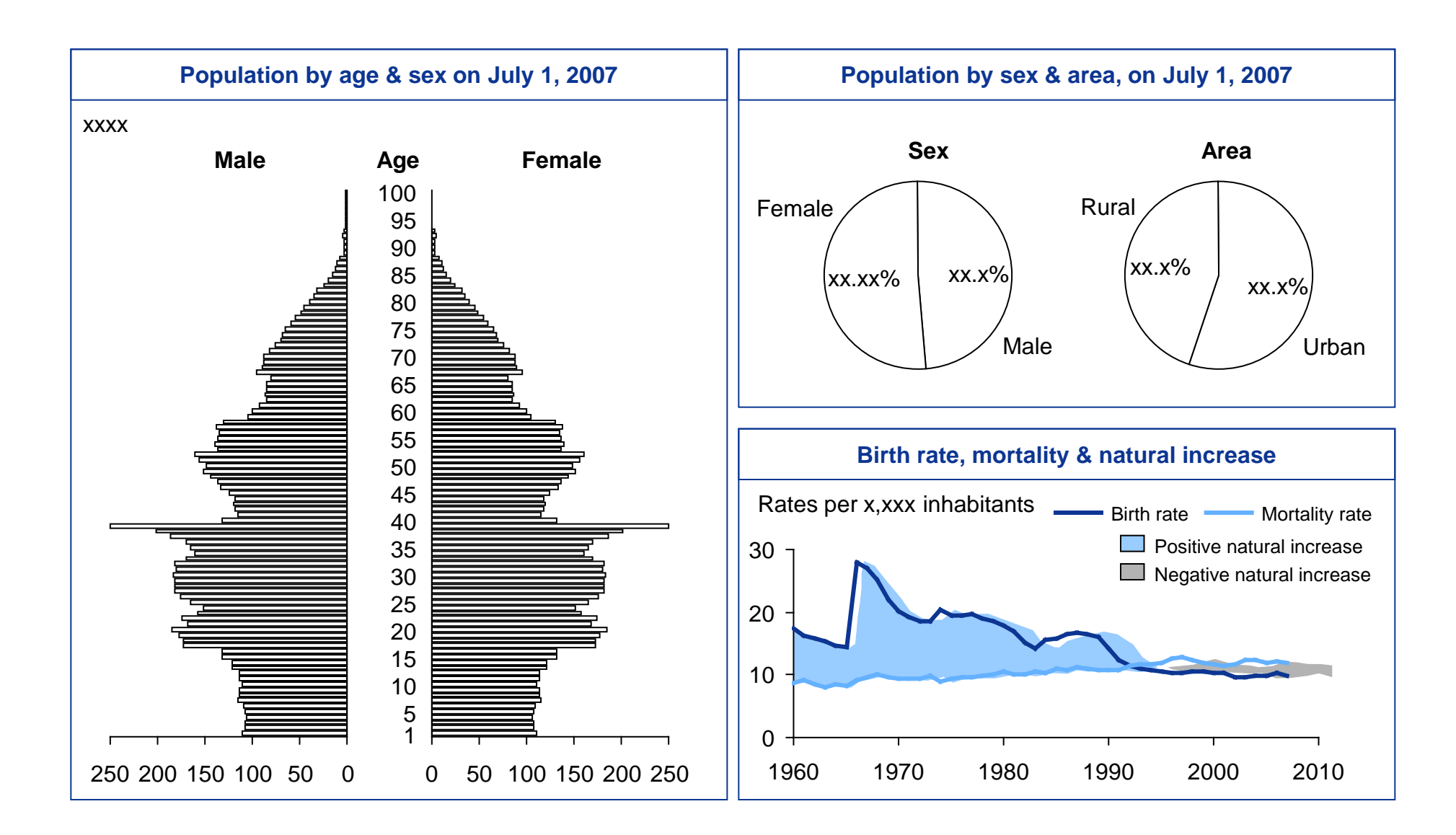